## SAP ABAP table USS YS STH POSIT {Structure for the Position of a Stakeholder}

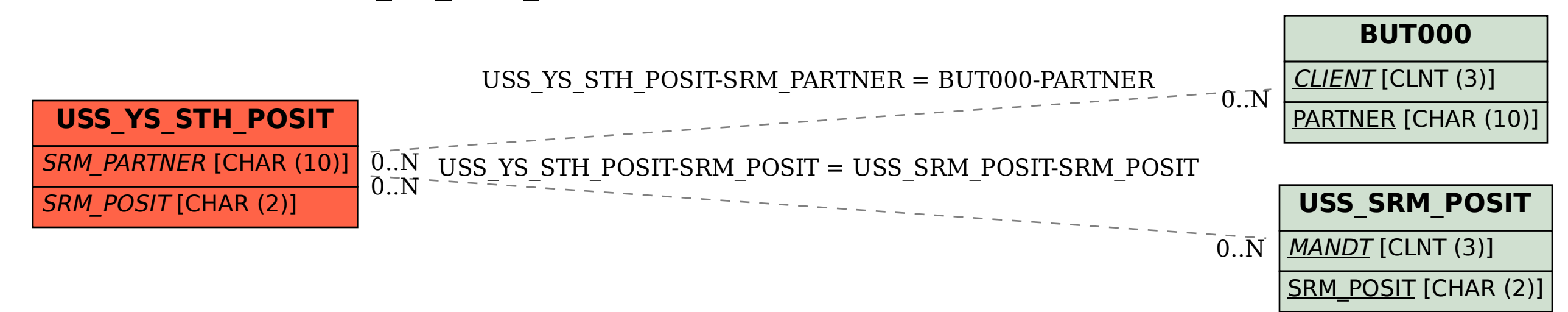